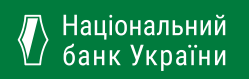

### **Фінансова грамотність**

Безготівкові розрахунки

Більше інформації на **#Cashless**

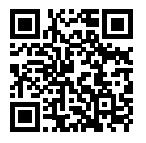

У ПАРТНЕРСТВІ З

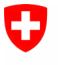

Schweizerische Eidgenossenschaft Confédération suisse Confederazione Svizzera Confederaziun svizra

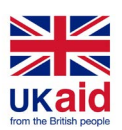

**International<br>Finance Corporation**<br>WORLD BANK GROUP Creating Markets, Creating Opportunities

**Crimakeko** 

За підтримки Швейцарії

### **Вступ**

Із кожним роком світ дедалі більше стає цифровим. Зникають друковані газети та журнали – преса переходить в онлайн. Магазини активно продають товари через свої сайти та й наше спілкування з друзями зараз переважно проходить в мессенджерах.

Нині трансформацію переживає й фінансовий сектор. В інтернет ідуть банки, небанківські платіжні установи, страхові та кредитні компанії. Це докорінно впливає на економіку країн і на поводження людей зі своїми фінансами. Поступово дедалі більше фінансових операцій стають безготівковими. Завдяки активному розвитку нових технологій з'явилися нові можливості для банків, небанківських платіжних установ, користувачів платіжних послуг, зокрема тепер легко здійснювати фінансові операції дистанційно: достатньо встановити необхідне програмне забезпечення на комп'ютер, смартфон або інший технічний пристрій користувача, і можна оплачувати послуги, купувати товари або переказувати гроші.

Цифрові технології та безготівкові розрахунки (або кешлес, як їх ще називають) стають невід'ємною частиною нашого побуту. Добре це чи погано? Відповідь на це питання індивідуальна, адже кожна людина сама вибирає, що зручніше для її життя.

Ми пропонуємо читачеві ознайомитися з основними інструментами, які широко використовуються в світі та активно розвиваються в Україні, щоб допомогти легко орієнтуватися у безготівкових способах оплати.

**Мета нашої програми** – підвищення фінансової грамотності населення для безготівкових розрахунків та відповідального ставлення до особистих фінансів, підвищення ефективності захисту своїх прав як споживачів фінансових послуг.

Здійснення безготівкових розрахунків у цифровому просторі може будь-якому новому користувачеві здаватися складним процесом, але

розуміння продуктів, технології, термінології та властивостей безпеки допоможуть оволодіти безготівковими розрахунками та опанувати відповідні цифрові технології.

Цією брошурою ми хочемо допомогти людям зрозуміти, що безготівкові розрахунки безпечні та зручні. Потрібно лише трохи поцікавитися, щоб дізнатися про безготівкові розрахунки, зрозуміти їхню простоту та зручність, зробити перший крок у бік цифрових технологій. Адже колись мобільний телефон був для нас предметом далекого майбутнього, а сьогодні ми не уявляємо свого життя без нього.

Ознайомившись із цією брошурою, ви зробите цей перший крок!

#### **Ласкаво просимо до світу кешлес!**

### **Зміст**

- **[Що таке безготівкові розрахунки](#page-5-0)** (або кешлес) **1.**
- **[Чому люди віддають перевагу безготівковим розрахункам](#page-7-0) 2.**
- **[Платіжні картки](#page-9-0) 3.**
- **[Правила користування платіжними картками](#page-13-0)**  [\(що робити та не робити\)](#page-13-0) **4.**
- **[POS-термінали](#page-16-0)  5.**
- **[NFC що це?](#page-18-0) 6.**
- **[Онлайн-банкінг](#page-21-0)  7.**
- **[Що таке електронний гаманець?](#page-24-0)  8.**
- **[Безпека при використанні безготівкових розрахунків](#page-27-0) 9.**
- **[Корисні посилання](#page-29-0)  10.**

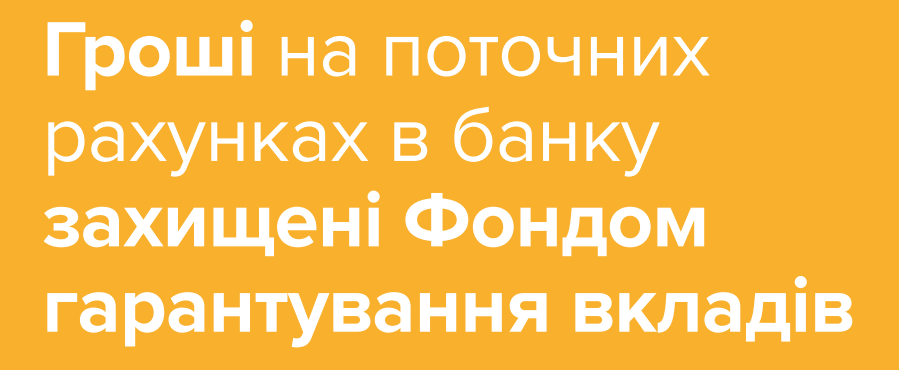

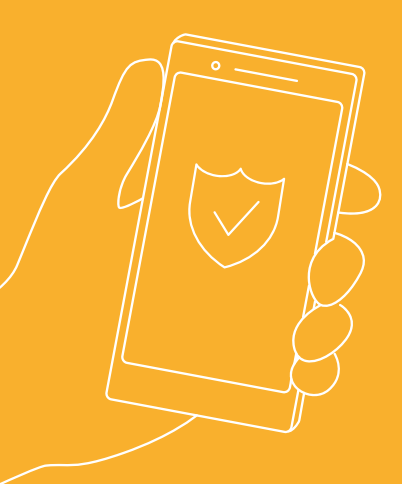

### <span id="page-5-0"></span>**Що таке безготівкові розрахунки (або кешлес)?**

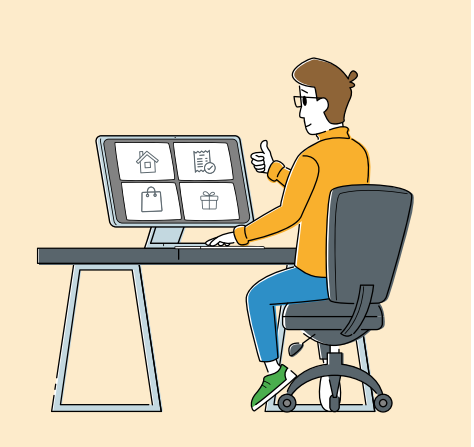

**Безготівкові розрахунки (або кешлес)** – це зручний спосіб здійснення розрахунків в інтернеті, зокрема з використанням різних технічних пристроїв (ноутбук, смартфон, планшет тощо). Безготівкові розрахунки надають можливість здійснювати операції за поточним рахунком дистанційно 24/7 без необхідності відвідування банку або небанківської фінансової установи.

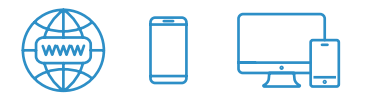

#### **Доступ до таких послуг можна отримати через:**

- Інтернет;
- Мережі операторів мобільного зв'язку;
- Спеціальні пристрої для доступу: ноутбук, планшет, смартфон тощо.

Ідеальним сучасним засобом для використання кешлес розрахунків можна вважати смартфон, оскільки він глибоко інтегрувався у наше життя та має необхідні функції для безготівкових розрахунків. Безготівкові розрахунки здійснюються з використанням платіжних карток, онлайн-банкінгу, електронних грошей, про що ви дізнаєтеся в наступних розділах брошури.

## Готівка – добре, але **карткою платити зручніше**

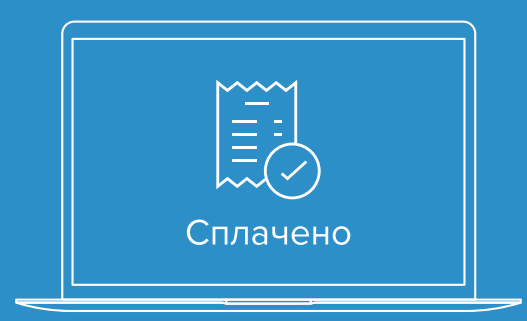

<span id="page-7-0"></span>**Чому люди віддають перевагу безготівковим розрахункам?**

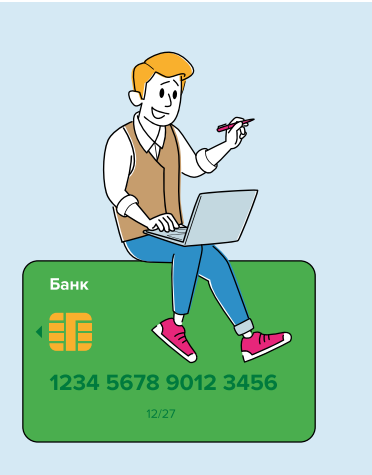

Ми живемо в світі, що швидко розвивається, і час набуває вагомого значення, а використання безготівкових розрахунків створює максимальні умови для його економії.

Наприклад, здійснення оплати за товари та послуги, переказ коштів родичам і знайомим, управління грошовими коштами на своїх рахунках, погашення кредитів і поповнення депозитів не виходячи з дому, офісу або просто перебуваючи на відпочинку за кордоном.

Ви можете не відвідувати відділення банку та водночас користуватися всіма його продуктами та послугами без обмежень і навіть на вигідніших умовах.

#### **Переваги кешлес розрахунків:**

- Проведення безготівкових розрахунків за допомогою онлайнбанкінгу істотно економить час для сплати необхідних послуг (комунальні послуги, зв'язок, інтернет, ТБ, грошовий переказ, покупки тощо);
- У разі походів до супермаркету немає необхідності носити з собою велику суму готівки;
- Можливість здійснення переказів у будь-який час доби та день тижня.

# Обирай вільно: **купуй товари** у будь-якій точці світу

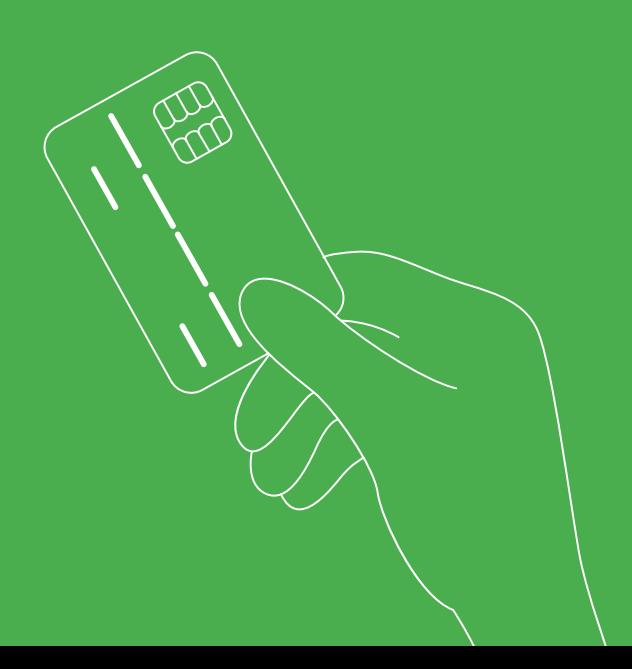

<span id="page-9-0"></span>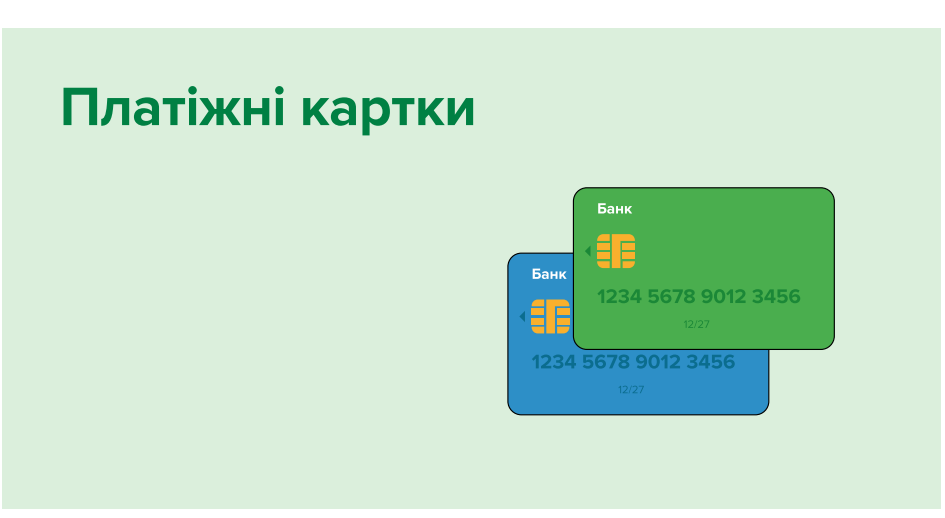

**Платіжна картка** – це платіжний інструмент, що дає можливість ініціювати переказ коштів з рахунку або здійснити інші операції відповідно до договору з банком.

Платіжні картки можна використовувати для оплати будь-яких товарів і послуг як у торгових точках, так і в інтернеті, а також для зняття готівкових коштів в банкоматах. Банк має право передати платіжну картку у власність користувача або надати йому в користування в порядку, визначеному договором.

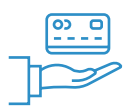

#### **Зазвичай використовуються такі платіжні картки:**

**1. Дебетна платіжна картка** – платіжна картка, що емітована до рахунка клієнта, операції за якою здійснюються в межах залишку коштів власника рахунку або наданого емітентом овердрафту.

#### **З використанням такої платіжної картки, зокрема можна:**

- Знімати з рахунку готівку;
- Отримувати та робити платежі і перекази з рахунку;
- Зберігати кошти на рахунку.

**2. Кредитна платіжна картка** – платіжна картка, яка емітована на підставі укладеного договору про надання кредиту (встановлення кредитної лінії) на умовах банківського кредитного продукту та використовується для ініціювання переказу за рахунок коштів, наданих клієнту банком у кредит (у межах кредитної лінії), крім овердрафту.

**3. Prepaid (пріпейд) картки** – це картки, які є засобом доступу до електронного гаманця (облікового запису) на якому зберігаються електронні гроші. Поповнити електронний гаманець з використанням prepaid картки можна як готівкою, так і з поточного рахунку, відкритого в банку. Електронний гаманець з використанням prepaid картки може багаторазово поповнюватися, а також поповнюватися одноразово (на суму не вище, ніж 5000 грн готівкою або з поточного рахунку (непоповнюваний електронний гаманець). Prepaid картки досить безпечні для використання, оскільки властивий їм ризик обмежений певною сумою, а також банківські реквізити клієнта не розкриваються під час здійснення транзакції. Prepaid картки зручні для використання дітьми з метою розрахунків у закладах роздрібної торгівлі.

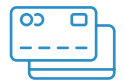

#### **За видами носіїв інформації платіжні картки можуть бути:**

- З магнітною смугою;
- З магнітною смугою та чипом;
- 3 чипом:
- Токенізовані;
- Віртуальні.

Сьогодні більшість платіжних карток з чипом/з магнітною смугою та чипом підтримують NFC-технологію для здійснення безконтактних оплат.

11

#### **Найменування банку**

#### **Контактний чип**

– це мікропроцесор, який є носієм інформації у зашифрованому вигляді. Забезпечує картці вищий рівень безпеки.

**Знак Індивідуальний безконтактної номер картки оплати** Унікальна комбінація з 16 цифр. **U**Abank 1234 4567 7890 1234  $\begin{array}{ll}\mbox{${\rm Y}_{\rm NED}$} & \mbox{${\rm T} \over {\rm T} \over {\rm C}} \end{array} \begin{array}{ll} {\rm T} \overline{\rm C} \end{array} \begin{array}{ll} \overline{\rm C} \end{array}$  CARDHOLDER NAME

#### **Прізвище та ім'я держателя картки**

Під час оплати карткою або зняття готівкових коштів касир банку або торговельної точки може запитати документ, який посвідчує особу її держателя.

#### **Строк дії картки**

Перші дві цифри означають місяць, останні дві – рік. Картка є дійсною до останнього дня зазначеного місяця включно.

# $CVC$ <sup>123</sup> **ПРФСТІР** 044 543 210

#### **Магнітна стрічка**

– носій інформації у зашифрованому вигляді. Щоб магнітна стрічка не зіпсувалась, зберігай картку окремо від мобільного телефону, офісної та побутової техніки.

#### **Код безпеки**

для здійснення операцій в мережі Інтернет

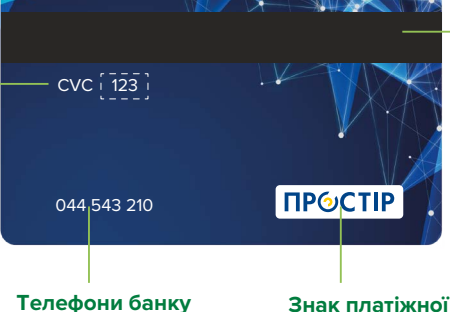

**Знак платіжної системи** ПРОСТІР, VISA, MasterCard, Union Pay, тощо.

## **Тримай в секреті:**

- пароль до онлайн-банкінгу
- коди банків та мобільних операторів
- три цифри на звороті картки
- строк дії картки

### <span id="page-13-0"></span>**Правила користування платіжними картками**

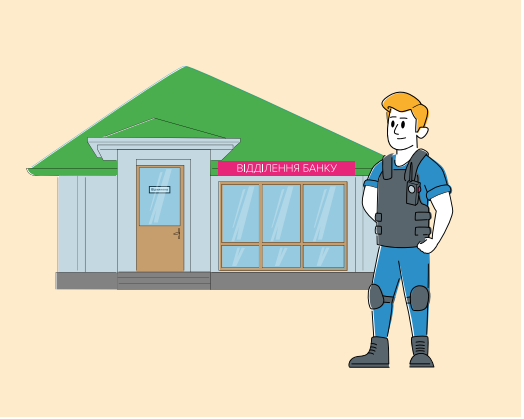

- **1.** Запишіть номер платіжної картки та номер телефону для зв'язку з банком. У разі втрати вашої платіжної картки або її крадіжки ви зможете негайно повідомити про втрату платіжної картки.
- **2.** Запам'ятайте ПІН-код замість того, щоб записувати його будь-де.

#### **Дотримуйтесь рекомендацій:**

- Тримайте в секреті: ПІН-код, тризначний код на звороті платіжної картки та строк її дії;
- Вигадуйте складні унікальні паролі та ПІН-коди;
- Використовуйте окремий ПІН-код для кожної платіжної картки;
- Встановіть ліміти на оплату;
- Контролюйте стан свого поточного рахунку в онлайн-банкінгу та налаштуйте сповіщення про здійснення операцій;
- Завжди перевіряйте виписку за поточним рахунком вашої платіжної картки. Перевіряйте покупки та порівнюйте їх із квитанціями, які у вас знаходяться;
- Перебуваючи біля банкомату, закривайте клавіатуру рукою, коли вводите ПІН-код, навіть якщо поруч нікого немає. Це потрібно, оскільки поруч може бути вмонтована мініатюрна відеокамера.

#### **Небезпечно!**

- Залишати платіжну картку без нагляду;
- Повідомляти повні реквізити своєї платіжної картки та фотографувати її з обох боків;
- Передавати платіжну картку іншій людині, навіть родичам. Платіжна картка тільки ваша;
- Розміщувати фінансовий номер телефону в Інтернет.

**Фінансовий номер телефону** – це номер, який прив'язаний до банківських рахунків. На цей номер надходять: коди підтвердження операцій, паролі від банків, інформація про баланс коштів на рахунках. Фінансовий номер потрібен для використання послуги онлайнбанкінгу та для віддаленої ідентифікації клієнта під час звернення в банк.

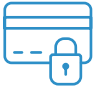

#### **Загубили платіжну картку або її вкрали? Дійте терміново!**

- **1.** Зателефонуйте до контакт-центру банку та попросіть заблокувати платіжну картку.
- **2.** Або заблокуйте платіжну картку самостійно в онлайн-банкінгу або платіжному застосунку банку.

#### **Втратили телефон із фінансовим номером?**

#### **Заблокуйте:**

- Усі рахунки через контакт-центр банку або онлайн-банкінг;
- SIM-картку через свого мобільного оператора.

#### **Потрапили до рук шахрая?**

Телефонуйте на гарячу лінію Кіберполіції **0 800 505 170.**

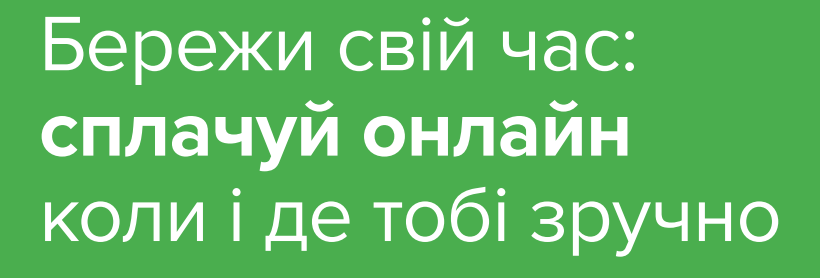

<span id="page-16-0"></span>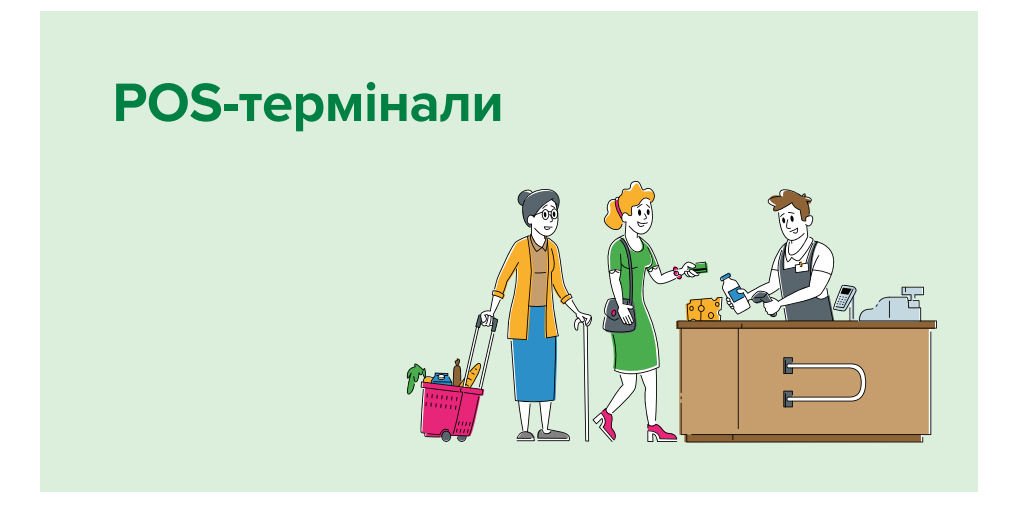

**Платіжний термінал (POS-термінал)** – це електронний пристрій, призначений для ініціювання переказу з рахунка, зокрема видачі готівки, отримання довідкової інформації і друкування документа за операцією із застосуванням платіжних карт у точках роздрібної торгівлі.

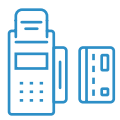

**POS-термінали** надають можливість суб'єктам господарювання приймати до оплати за товари/послуги платіжні картки.

#### **Мобільний POS-термінал (MPOS)**

**MPOS** – це різновид POS-терміналу, який підключається до смартфона або планшета і дозволяє приймати до оплати платіжні картки.

17

# **Сплачуй безконтактно** – це зручно, швидко та безпечно

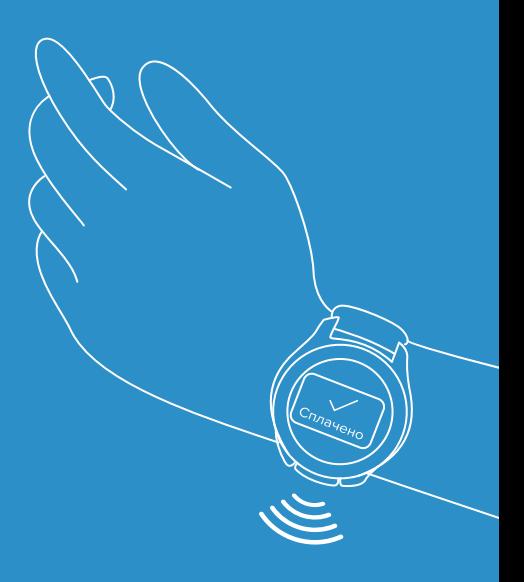

<span id="page-18-0"></span>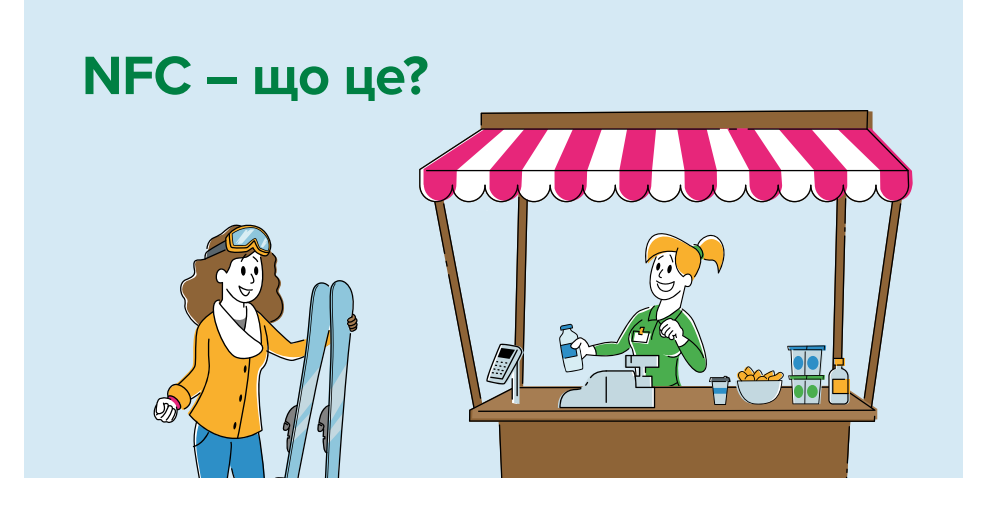

Купуючи новий смартфон або планшет, людина отримує технічний пристрій із підтримкою NFC, часто навіть не знаючи, які переваги дає ця технологія. **NFC, або Комунікація ближнього поля** – це ніщо інше, як дослівний переклад англійської комбінації слів Near Field Communication. Точніше, це перекладають як "ближній безконтактний зв'язок". Йдеться про передачу даних між пристроями, розташованими на відстані не більше 10 сантиметрів один від одного. Це можуть бути як два смартфони або два планшети, або смартфон з планшетом, так і смартфон і платіжний термінал безконтактної оплати. Одна з важливих відмінностей від Bluetooth є мала відстань для передачі даних. Саме це і робить використання цієї технології безпечним.

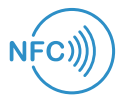

**Технологію NFC** застосовують під час виготовлення та використання безконтактних платіжних карток.

**При здійсненні безготівкових розрахунків за допомогою NFCтехнології** з використанням смартфону, перстня, годинника тощо для ініціювання платіжної операції використовується токенізована платіжна картка (платіжна картка, реквізити якої замінено на унікальний цифровий ідентифікатор відповідно до правил платіжної системи), а саме для:

- Оплати покупок в супермаркетах, рахунків у ресторанах і кафе, палива на АЗС тощо, залишаючи "фізичну" платіжну картку вдома і ніколи не гублячи;
- Розрахунків за проїзд в метро та в іншому міському транспорті за наявності такої технічної можливості.

Для того, щоб використовувати технологію NFC на смартфоні для оплати або входу в метро, транспорт тощо необхідно, щоб точки продажу та інші місця були оснащені POS-терміналами з функцією підтримки NFC, до яких слід піднести ваш пристрій для зчитування.

Смартфонів з NFC з'являється дедалі більше, але багато хто досі не знає, чим корисна ця технологія. Розповідаємо, як спростити собі життя, маючи у своєму розпорядженні мобільний гаджет із модулем NFC. На жаль, пересічному користувачеві це мало про що говорить, і йому досі незрозуміло, чому з двох пристроїв – з NFC і без – він має обрати перший.

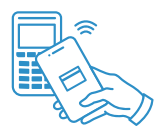

#### **Плюси NFC-чіпа в смартфоні:**

- **Безпека.** Завдяки тому, що радіус дії чіпа обмежений 10 см, ніхто за межами цього кола не отримає доступу до платіжних даних або файлів, що передаються;
- **Швидкість з'єднання.** Менше однієї секунди знадобиться пристрою, щоб підключитися до іншого гаджета або терміналу;
- **Енергоефективність.** Чіп NFC використовує в роботі мінімальну кількість енергії;
- **Зручність.** За допомогою цієї технології спрощуються рутинні операції, а ви витрачаєте на них менше часу. Щоб встановити з'єднання з іншим пристроєм, достатньо простого секундного доторку;
- **Універсальність.** Технологія NFC сумісна з багатьма іншими безконтактними рішеннями та може працювати навіть у смартфоні без підключення до мобільної мережі та інтернету.

 $20.$ 

# **Онлайн-банкінг –** відділення банку, що завжди з тобою

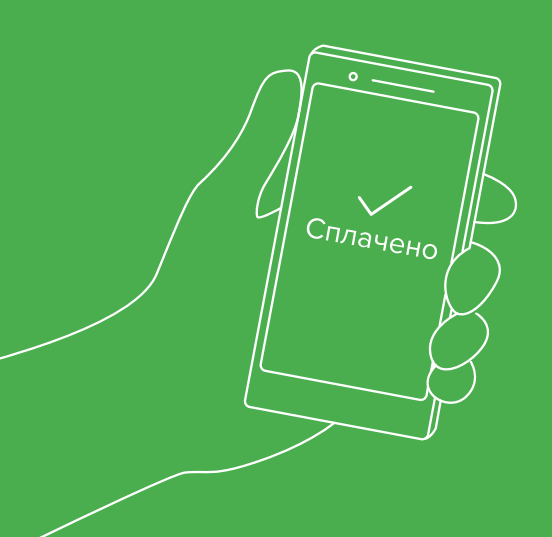

<span id="page-21-0"></span>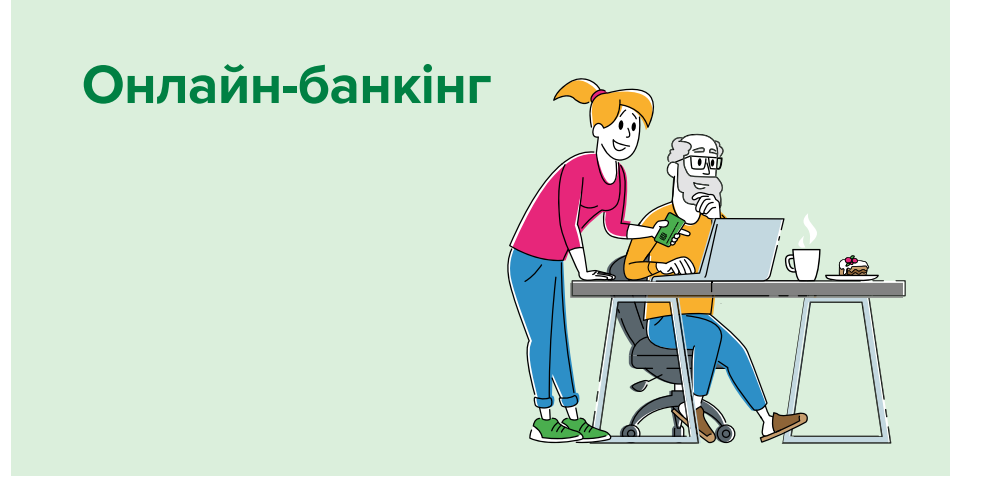

**Онлайн-банкінг** – дистанційне банківське обслуговування, що дає змогу здійснювати безготівкові банківські операції через Інтернет та дозволяє керувати поточними рахунками в онлайн-режимі. Ці послуги захищені та доступні 24/7 в будь-якому куточку світу.

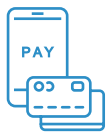

#### **Що можна робити через онлайн-банкінг?:**

- Здійснювати різноманітні перекази та платежі: із картки на картку, за реквізитами, оплачувати інтернет, телефон, житлово-комунальні послуги;
- Погашати кредити;
- Купувати та продавати валюту;
- Оформлювати депозити;
- Заблокувати платіжну картку або замовити нову чи додаткову картку;
- Встановлювати та змінювати ліміти;
- Вести особистий бюджет та відстежувати витрати;
- Отримувати сервісну підтримку у чат-боті;
- Здійснювати батьківський контроль за платіжною карткою дитини;
- Користуватися програмою лояльності банку.

#### **Онлайн-банкінг доступний через сайт банку або з додатку на:**

- Ноутбуці;
- Планшеті;
- Смартфоні.

Подивитись <u>відео-інструкцію</u>, як встановити онлайн-банкінг.

## Багато купуєш в інтернеті? **Використовуй електронний гаманець**

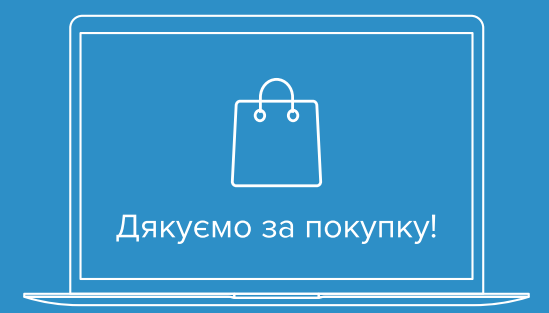

### <span id="page-24-0"></span>**Що таке електронний гаманець (e-Wallet)?**

Простою мовою **електронний гаманець** – це обліковий запис для зберігання електронних грошей та здійснення операцій з ними. **Електронні гроші** – це ті самі грошові одиниці, лише не паперові, а такі, що зберігаються на електронному носії. Варто заначити, що сьогодні відповідно до законодавства України випуск електронних грошей має право здійснювати лише банк, який узгодив з Національним банком України правила використання електронних грошей. Водночас електронний гаманець може відкривати як банкемітент, так і його партнер – оператор електронних грошей, який уклав відповідний договір з цим банком. Також при відкритті електронного гаманця банк-емітент зобов'язаний здійснити ідентифікацію та верифікацію клієнта.

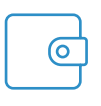

Після набуття чинності нового Закону України "Про платіжні послуги" (з 01.08.2022 року) право випуску електронних грошей надається й іншим установам, які мають отримати відповідну ліцензію Національного банку України. Електронний гаманець – аналог банківського поточного рахунку й ідеальний платіжний інструмент для тих, хто витрачає гроші в інтернеті, здійснюючи онлайн-покупки, та для тих, хто в ньому заробляє.

Простота та зручність використання електронного гаманця позбавляє людей багатьох незручностей, пов'язаних із використанням готівки (зберігання, носіння, обмін і розмін, зношення готівки тощо). Гроші на електронному гаманці можна легко та просто перетворити на реальні, відчутні на дотик кошти, вивести їх на банківський рахунок з використанням платіжної картки і потім отримати готівку з банкомату чи у касі банку.

#### **Функції електронного гаманця:**

- Поповнення готівкою або безготівковими грошима;
- Зберігання коштів;
- Проведення платежів за товари, послуги, переказ коштів іншим користувачам;
- Обмін електронних грошей одного емітента на електронні гроші іншого емітента, правила яких узгоджені з Національним банком України;
- Збереження історії транзакцій;
- Виведення коштів на поточний рахунок в банку з використанням платіжних карток.

Перш ніж встановити електронний гаманець, необхідно спочатку ознайомитися з умовами відкриття та обслуговування електронного гаманця, що пропнуються банками України – емітентами електронних грошей. [Перелік банків](https://bank.gov.ua/ua/payments/nocash/bank-elektron-grosh), які мають право здійснювати випуск електронних грошей, розміщений на сторінці офіційного Інтернетпредставництва НБУ у розділі "Платежі та розрахунки".

**Бережи картку та фінансовий номер.** Це ключі до твоїх рахунківу банку

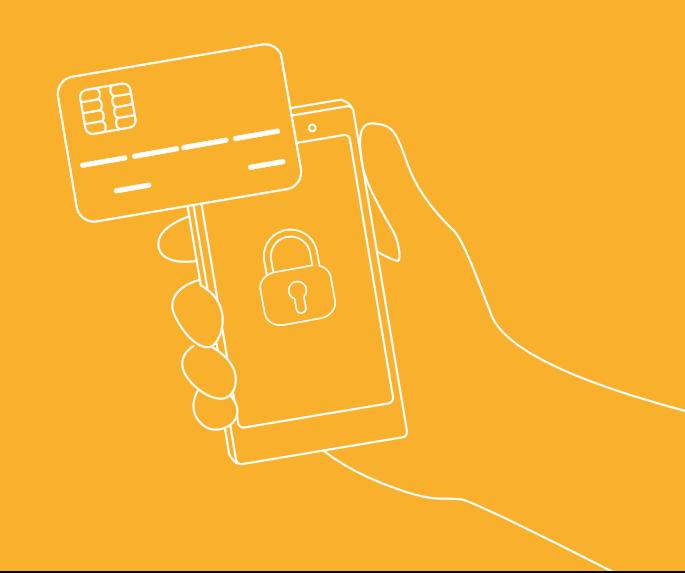

<span id="page-27-0"></span>**Безпека під час здійснення безготівкових розрахунків**

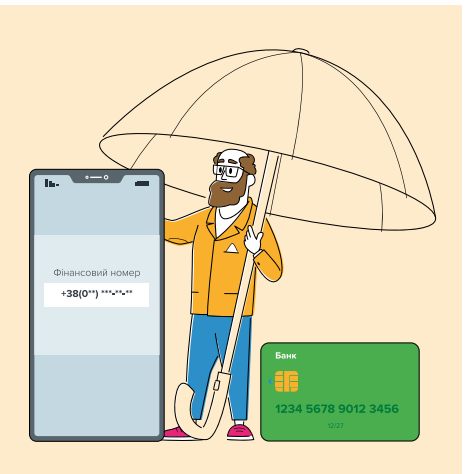

- Вигадуйте складні унікальні (які не повторюються) паролі для кожного облікового запису;
- Щоб перевірити, чи захищений веб-сайт, шукайте **"https://"** в адресному рядку браузера та значок замочка;
- Виходьте з веб-сайту (особистого кабінету) або додатку банку після користування;
- Використовуйте ліцензійне антивірусне програмне забезпечення;
- Регулярно перевіряйте поточний рахунок після здійснення будьякої транзакції в режимі онлайн.

#### **Небезпечно:**

- Дозволяти браузеру комп'ютера запам'ятовувати паролі;
- Використовувати громадські комп'ютери або мережі для входу до електронних кабінетів;
- Переходити за посиланням на сайт у повідомленні електронної пошти чи будь-якого месенджера, безпечніше набрати адресу банку безпосередньо в адресному рядку браузера.

#### **Кешлес – це зручно, вигідно та безпечно!**

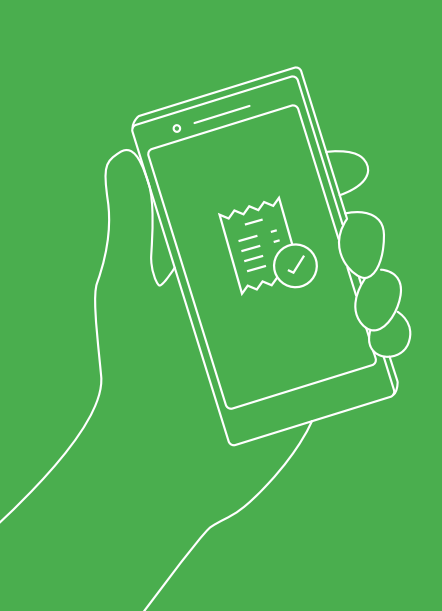

# **Допоможи** рідним навчитися **сплачувати онлайн**

### <span id="page-29-0"></span>**Корисні посилання:**

- [Відео-інструкція](https://cutt.ly/mI3zPT6), як поповнити мобільний через інтернет. **1.**
- [Відео-інструкція](https://cutt.ly/GI3zCUS), як зробити переказ на картку. **2.**
- Більше [про кешлес розрахунки](https://promo.bank.gov.ua/cashless/). **3.**
- Більше [про безпеку розрахунків.](https://promo.bank.gov.ua/stopfraud/) **4.**

За перебігом новин Національного банку України у сфері підвищення фінансової обізнаності, проведенням заходів для учнів шкіл та інформаційними кампанії для населення слідкуйте у Фейсбуці на сторінці [Financial Literacy Ukraine](https://www.facebook.com/finlitukraine/) (Фінансова грамотність в Україні).

### **Партнер**

Програма Фінансова інклюзія заради економічного зростання в Україні IFC реалізується у партнерстві з Державним секретаріатом з економічних справ Швейцарії (SECO), та Фондом Належного управління Британського уряду (the U.K. Government's Good Governance Fund).

Більше інформації про SECO на сайті: [www.seco-cooperation.admin.ch](https://www.seco-cooperation.admin.ch)

Більше інформації про Фонд Належного управління Уряду Великої Британії на сайті: [https://www.gov.uk](https://www.gov.uk/)

У ПАРТНЕРСТВІ З

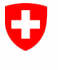

Schweizerische Eidgenossenschaft Confédération suisse Confederazione Svizzera Confederaziun svizra

За підтримки Швейцарії

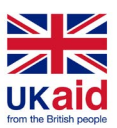

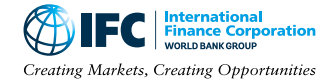